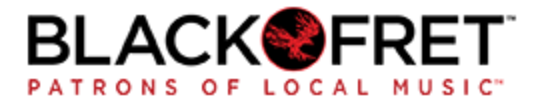

# Member Login Tips and Frequently Asked Questions

Members may access our systems with a single username (your email address) and password. Listed below are several tips to help you access our systems. If you need additional assistance, please reach out to our Membership team at [membership@blackfret.org](mailto:membership@blackfret.org).

## Where do I login?

Go to <https://community.blackfret.org> to login. You may see either of these login forms. Your username and password will work on both.

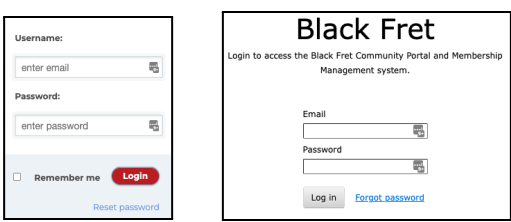

If you are having difficulties logging in, especially when renewing your membership, use this URL to directly access your Membership Profile. <https://membership.blackfret.org/sys/profile>

### How do I reset my password?

In the login box, click on the "Forgot Password" or "Reset Password" link. Clicking this will send an email with a link to reset your password. This email will be sent to your primary email address noted on your Membership Profile. Follow the link and instructions inside that email.

## Your system does not recognize my email address? How do I login?

In some cases, members have a Primary email and an Alternate email listed on their Membership profile. You may receive our newsletters at both email addresses, but only the Primary email is recognized as your username for login purposes. If you need assistance, reach out to our Membership team at [membership@blackfret.org](mailto:membership@blackfret.org) to identify your proper Primary email address for login.

### Why doesn't my password manager (e.g. LastPass) recognize your site when I login?

When you save your password to your password manager, use the URL/domain: [https://blackfret.org.](https://blackfret.org)

Black Fret uses several software systems connected together behind the scenes. When you access our systems, you may see different subdomains (community.blackfret.org or membership.blackfret.org). Using the "root" domain (blackfret.org) ensures that your password manager will recognize the site regardless of how you try to access it.

#### How do I change my primary email address (and username)?

Please contact our Membership Team at [membership@blackfret.org](mailto:membership@blackfret.org) to change your primary email address that should be used for login.